# **FUJITSU Software**

## **ServerView Infrastructure Manager V2.1**

# **General Standards for Disk Usage in Using Log Management Function**

August 2017 FUJITSU LIMITED

ServerView Infrastructure Manager V2.1 is capable of periodically collecting logs from nodes and accumulating them on ISM-VA by using the Log Management function. This document provides the information on the area for accumulating the collected logs and general standards for accumulated data amount.

For the details and abbreviations used within this document, refer to the manuals below.

- ・FUJITSU Software ServerView Infrastructure Manager V2.1 User's Manual
- ・FUJITSU Software ServerView Infrastructure Manager V2.1 Glossary

The collected logs are accumulated on the log storage area on a virtual disk(s) allocated to user groups. See allocation of virtual disk to each user group of ISM-VA.

#### Note

 The following are the default settings for log retention period and the number of generations. Change the log retention period and the number of generations as required.

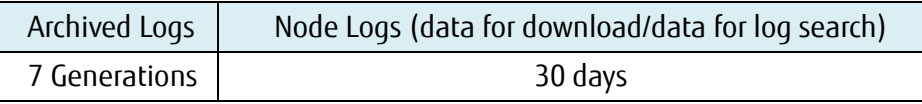

- The upper limits of the size of archived logs, node logs (data for download) and node logs (data for log search) are 10GB, respectively. Delete the logs on ISM-VA if the logs exceed the upper limit; for example, by downloading said logs and separately storing them.
- The capacity described on this document is only are reference value for specific configurations and operations. The capacity can vary greatly depending on the actual use conditions.

### ■ Type of Managed Logs and their Accumulation Area

The Log Management function creates archived logs, node logs (data for download) and node logs (data for log search) after the collection of logs.

Each of the above logs is accumulated in the following log storage areas.

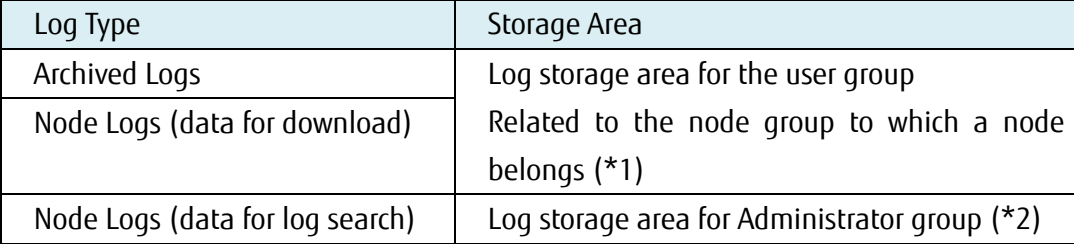

- (\*1) If a node group is not related to a user group, these logs are accumulated in the log storage area of Administrator group.
- (\*2) The node logs (data for log search) of all nodes are accumulated in the log storage area of the Administrator group. Even if a node group is related to a user group(s) other than the Administrator group, these logs are accumulated in the log storage area of the Administrator group.

### General Standards for Log Capacity

Capacity for Archived Logs

General Standard for one generation per node

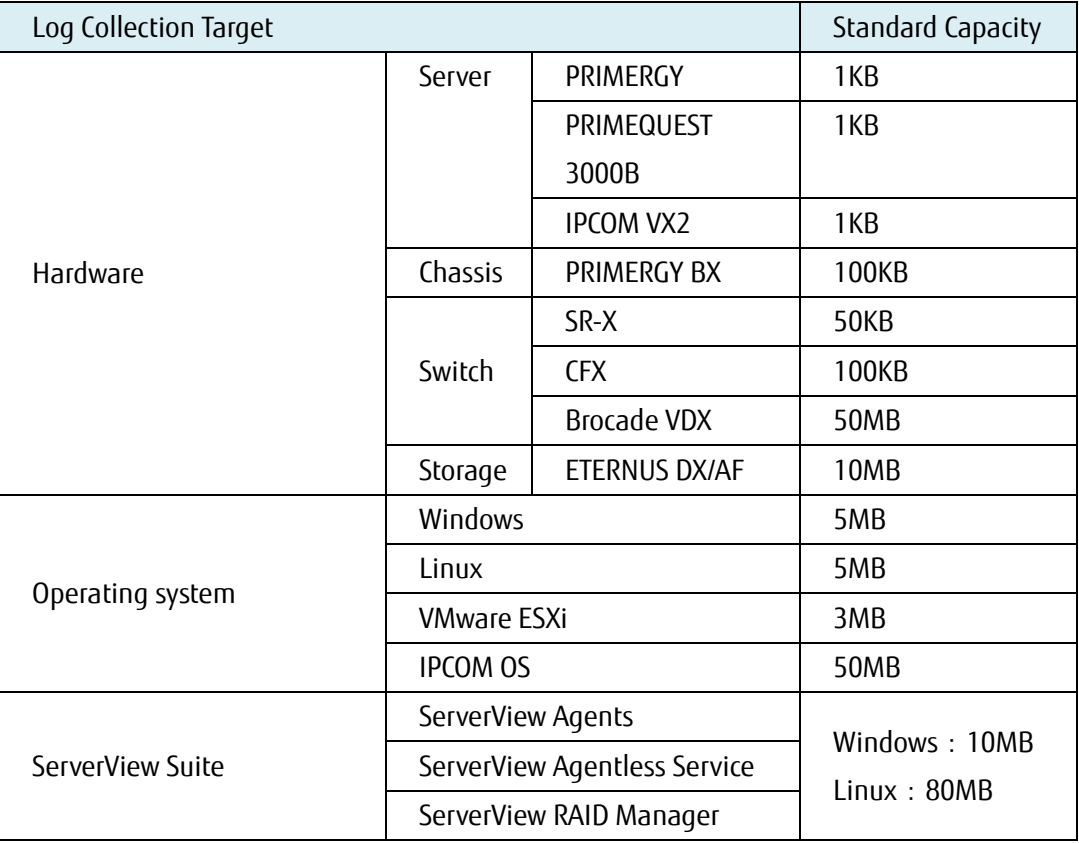

 Capacity for Node Logs (data for download) General standard for 30 days' worth per node

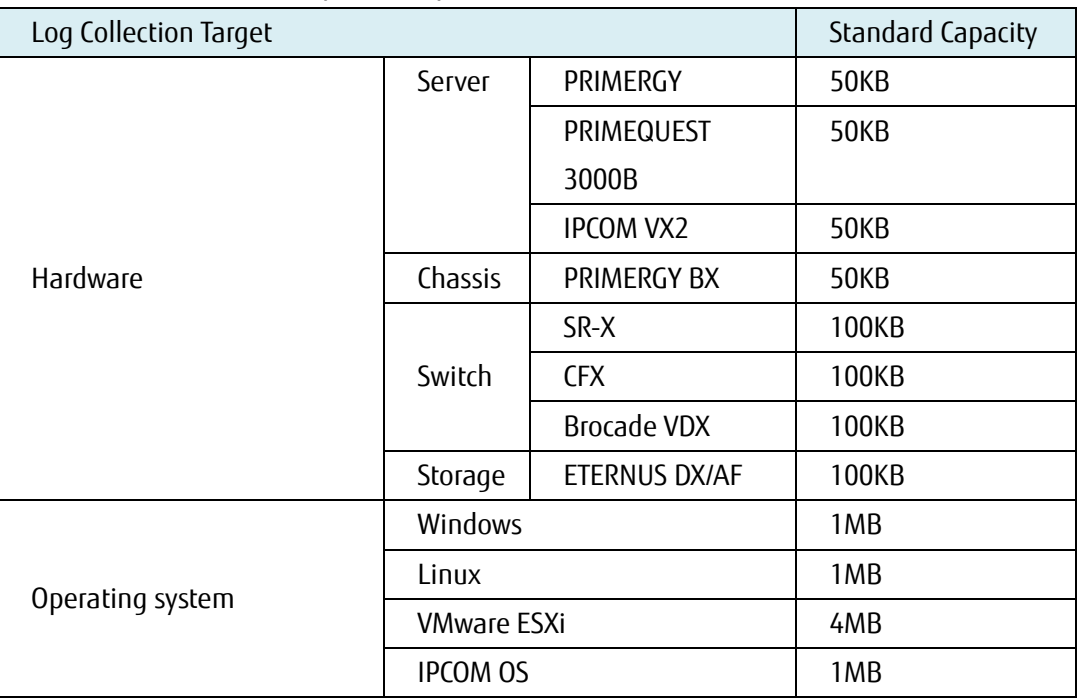

## Capacity for Node Logs (data for log search) General standard for 30 days' worth per node

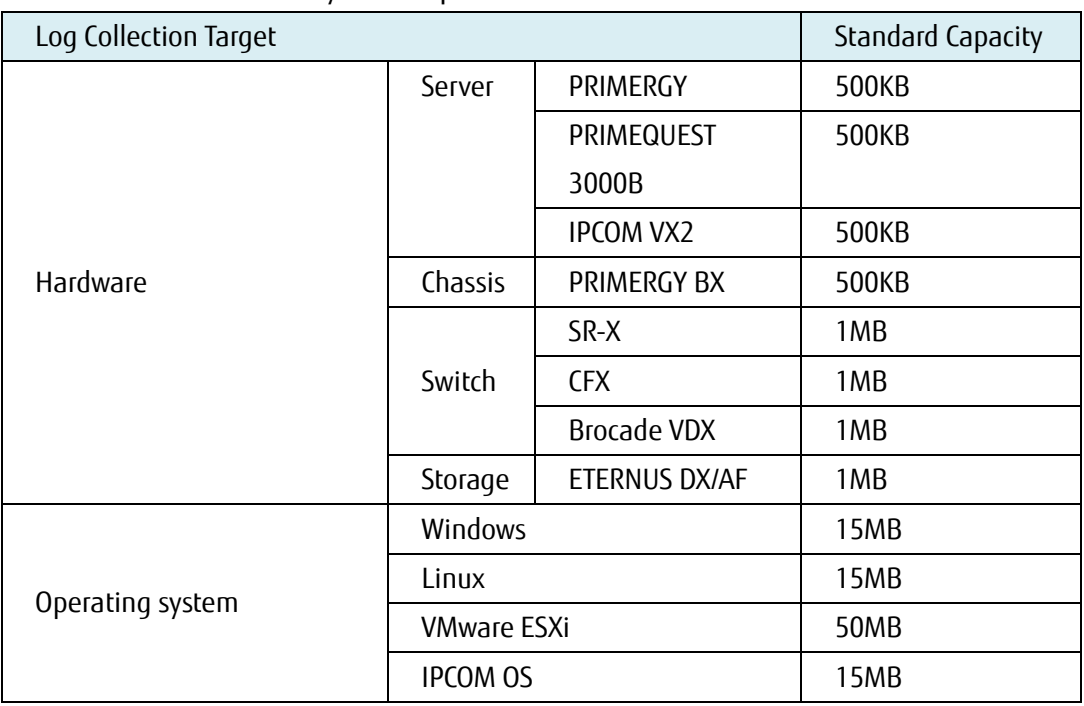